#### **Reappointing an OPS Employee Overview:**

#### **Understanding the OPS Reappointment Process**

This guide includes the basic steps for reappointing OPS employees and adding funding using the electronic Personnel Action Form Plus (ePAF+) in **OMNI Human Resources**. The ePAF+ cannot be used for retroactive reappointments/funding changes unless the employee has not received a paycheck from ANY job on campus during the reappointment/funding change period. If the employee has received a paycheck during the reappointment/funding change period, the paper Personnel Action Form (pPAF) must be used for the reappointment/funding change.

NOTE: Multiple transactions effective on the same date require only one ePAF (i.e. standard hours change and salary change). Do not submit multiple ePAFs for the same effective date.

#### **Procedure**

#### **Scenario:**

In this topic, you will learn the steps to reappoint an OPS employee and add funding information using the electronic Personnel Action Form Plus (ePAF+).

#### **Key Information:**

- Empl ID
- Name
- Effective Date
- Appointment Funding

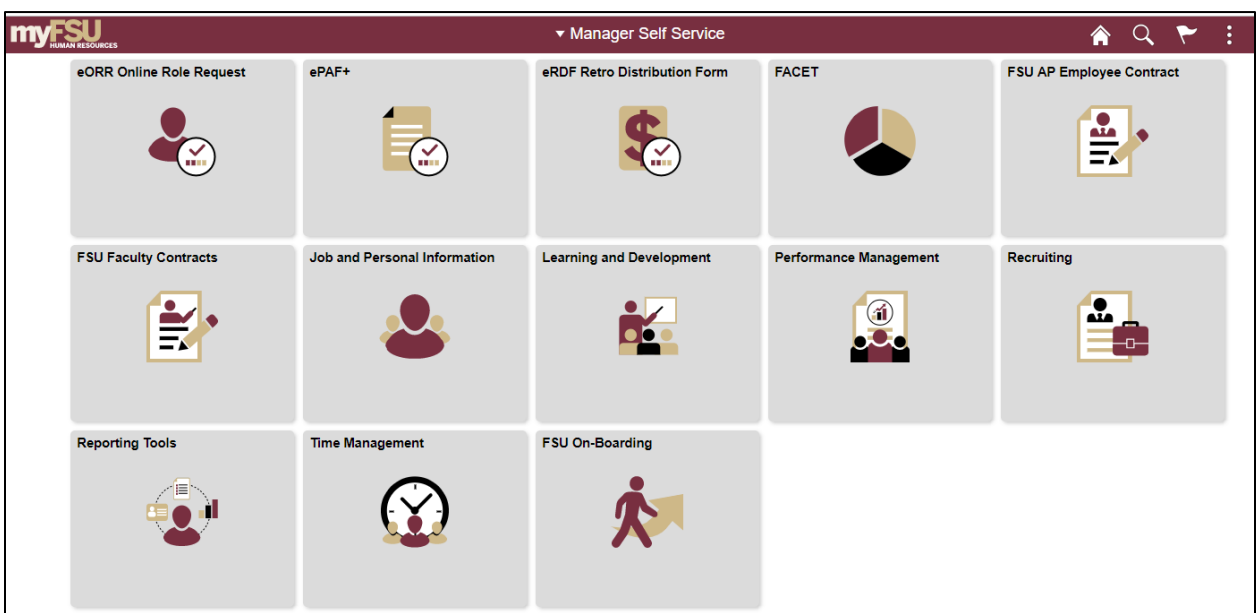

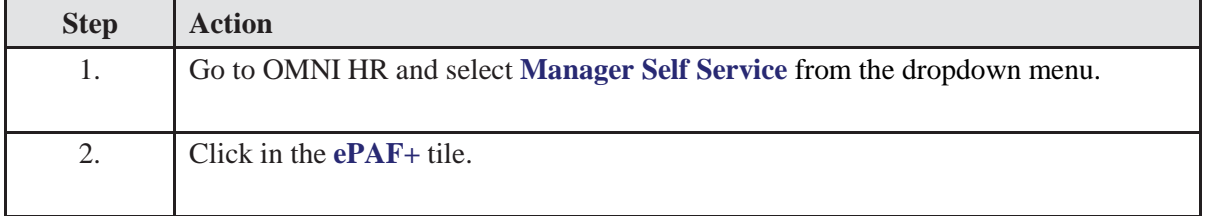

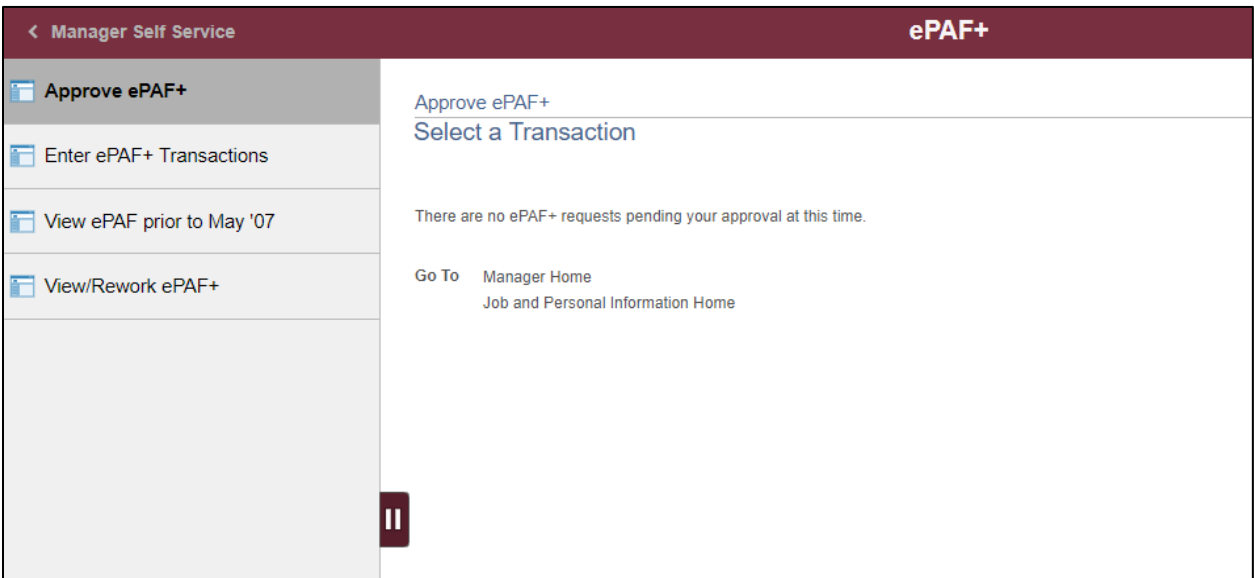

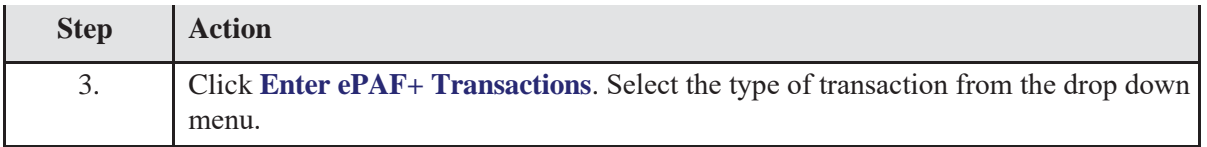

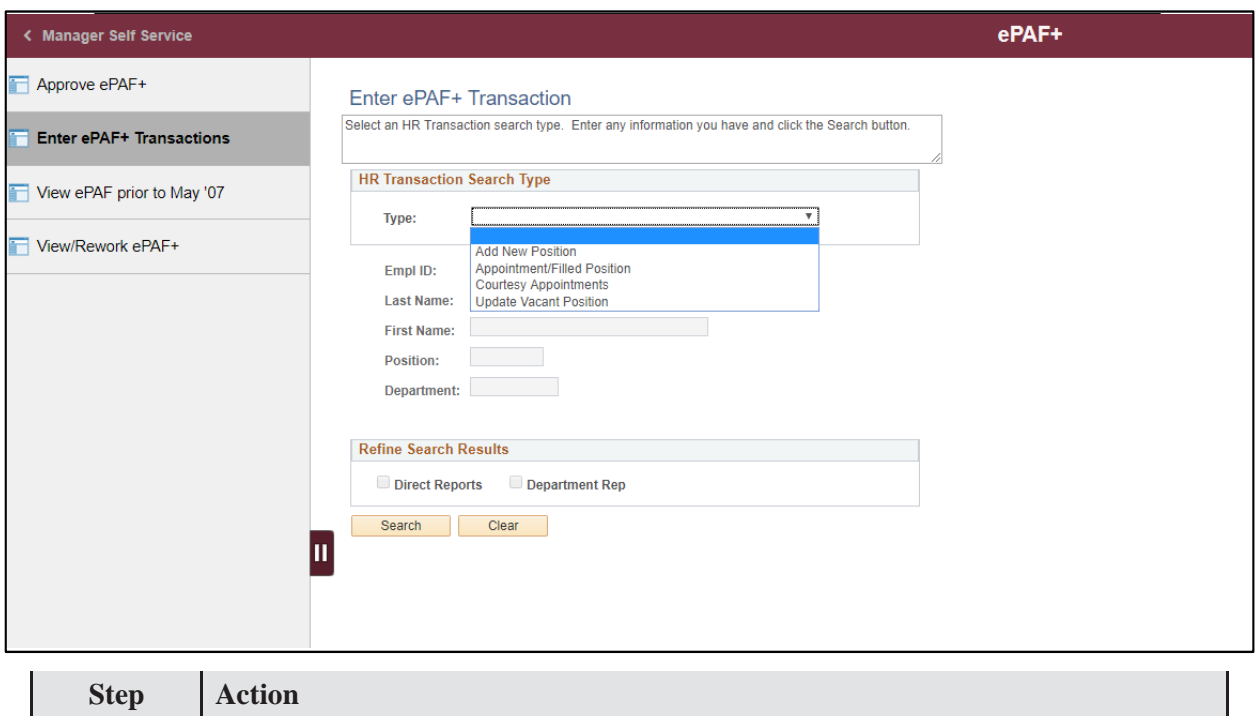

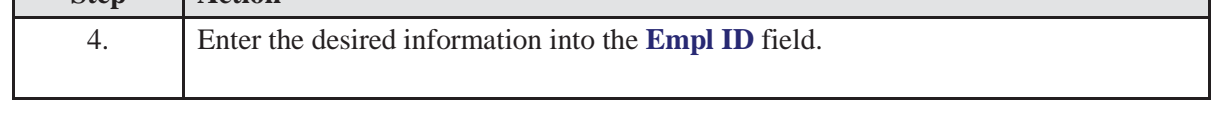

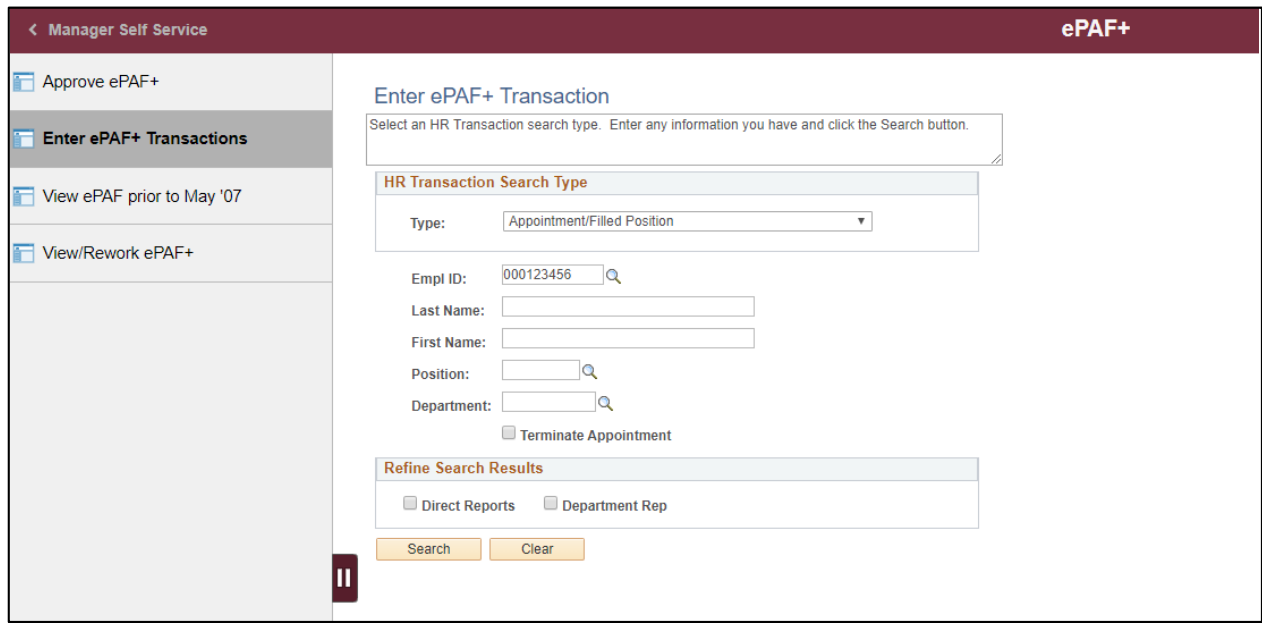

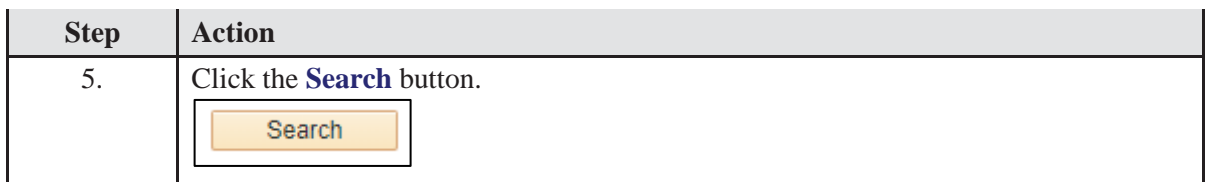

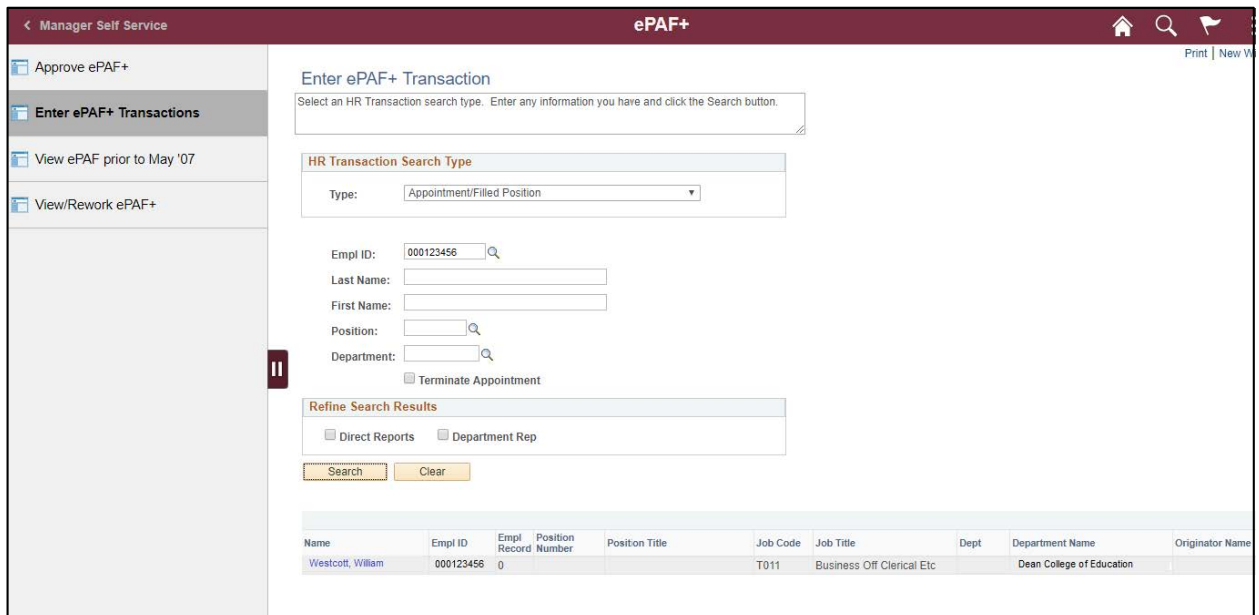

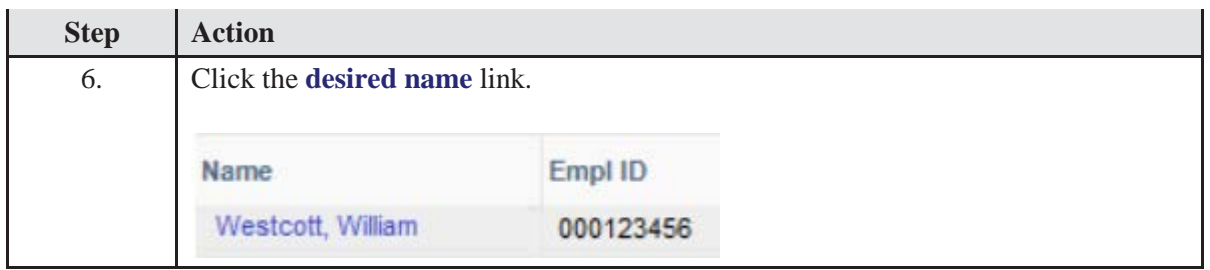

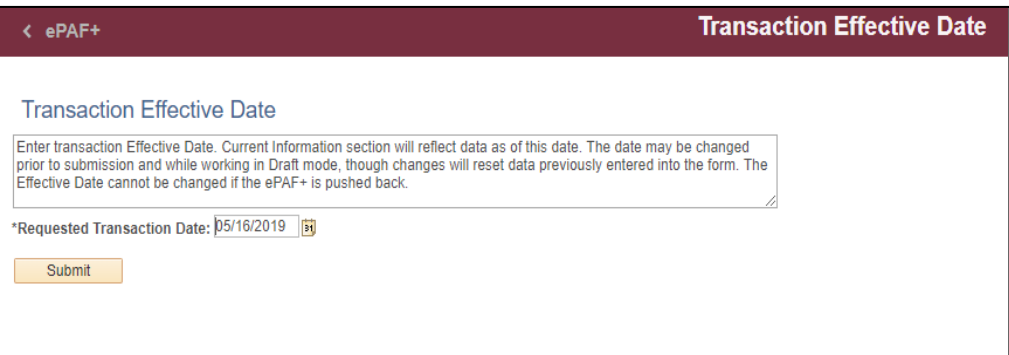

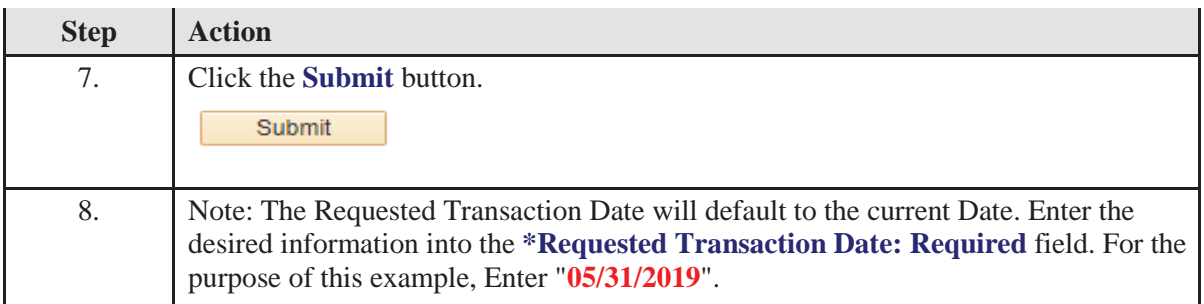

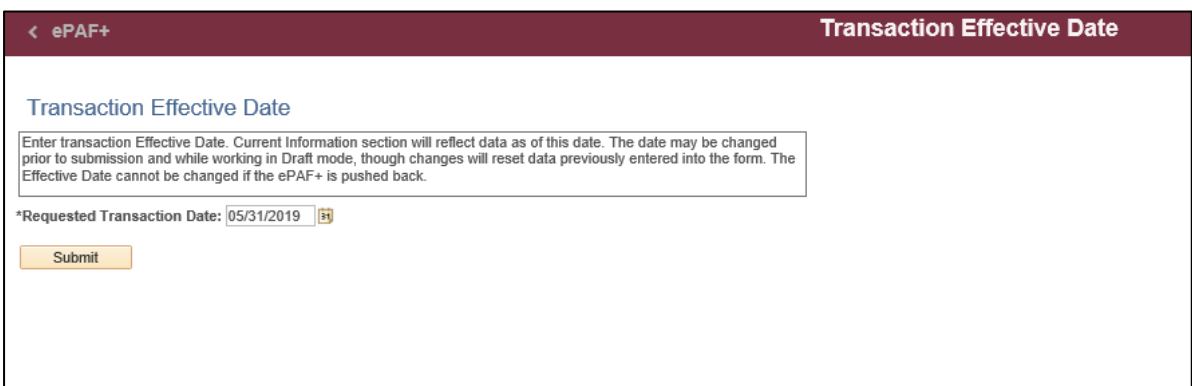

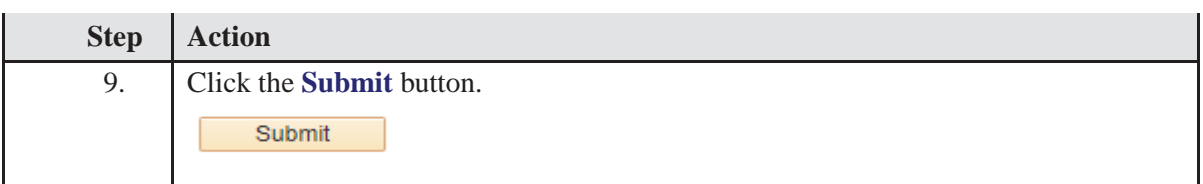

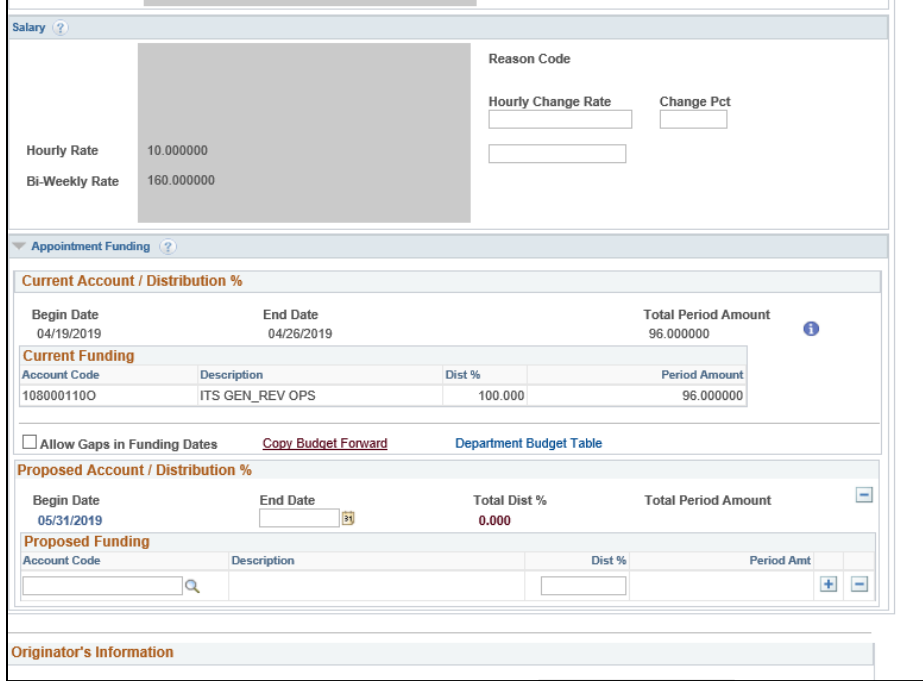

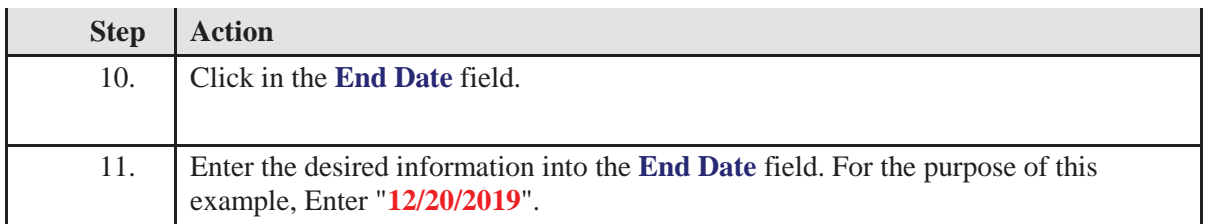

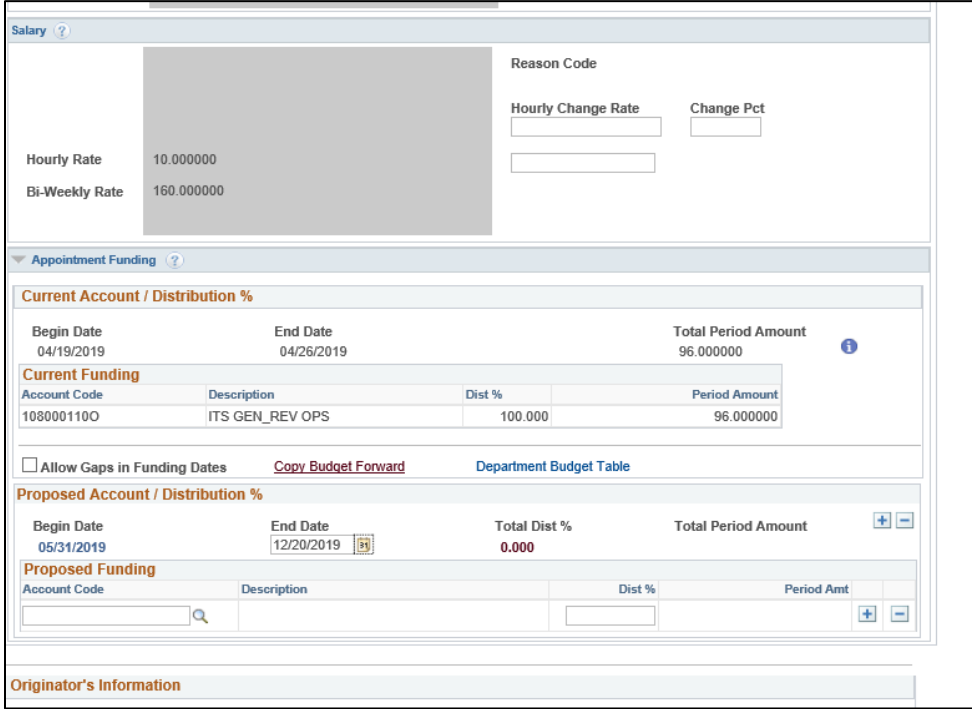

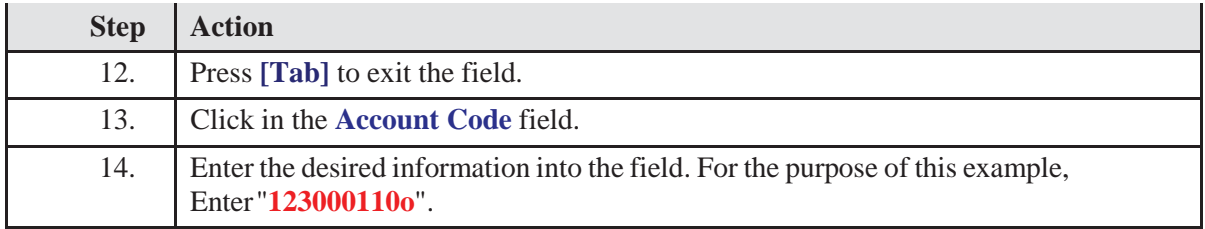

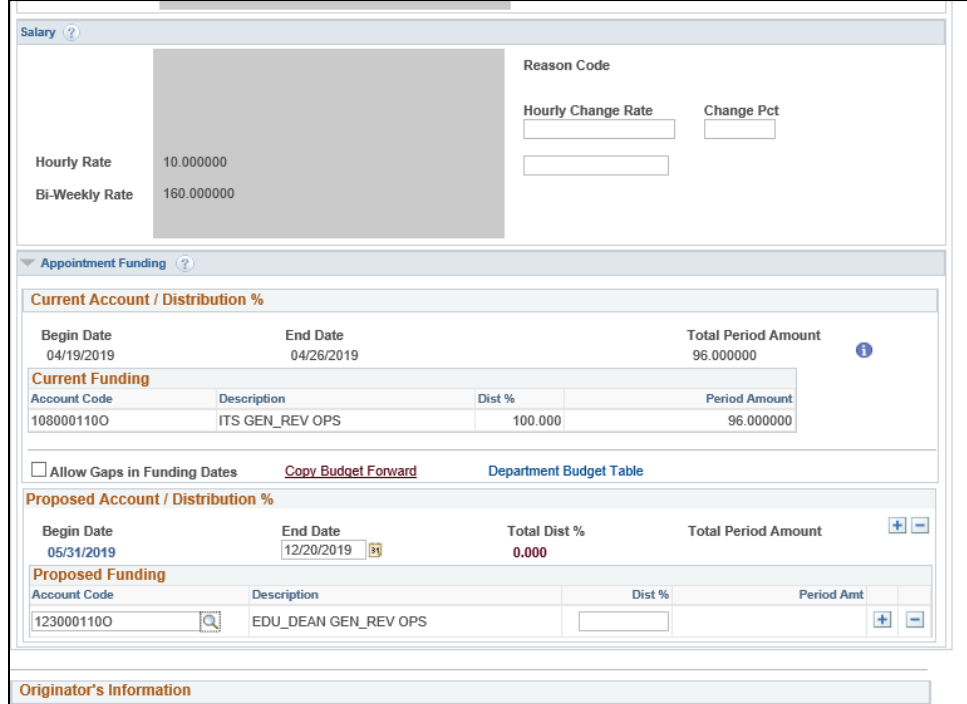

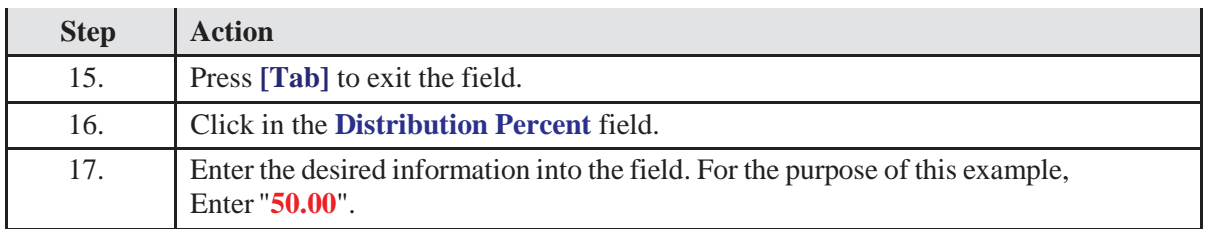

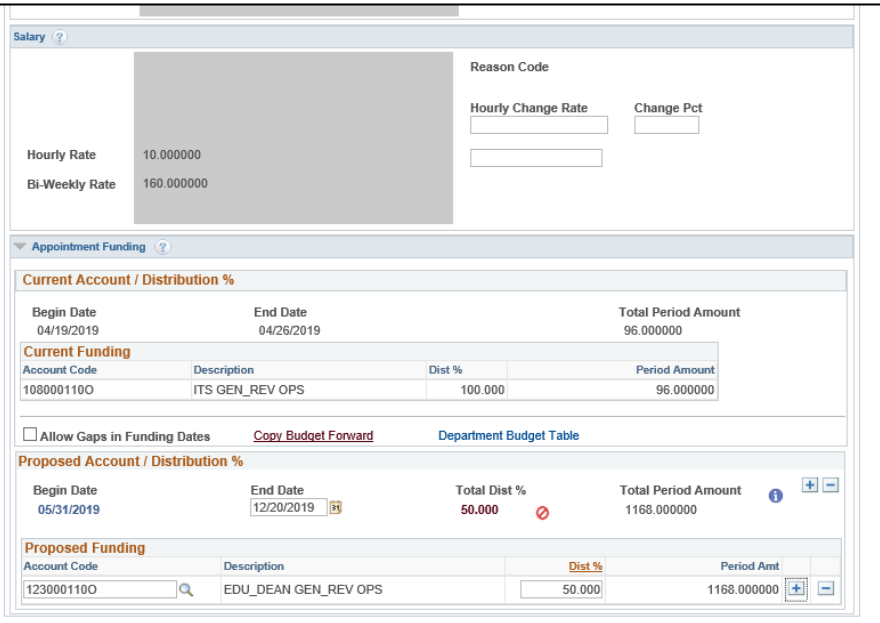

*Reappointing an OPS Employee*

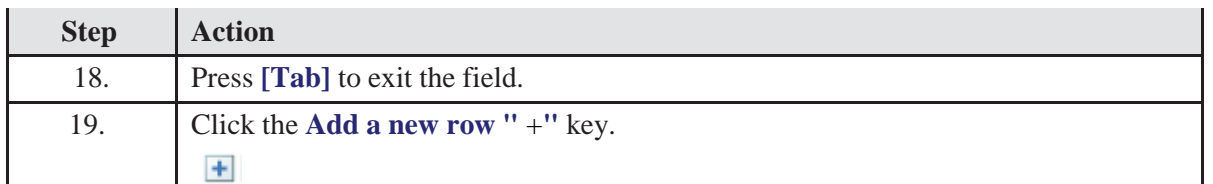

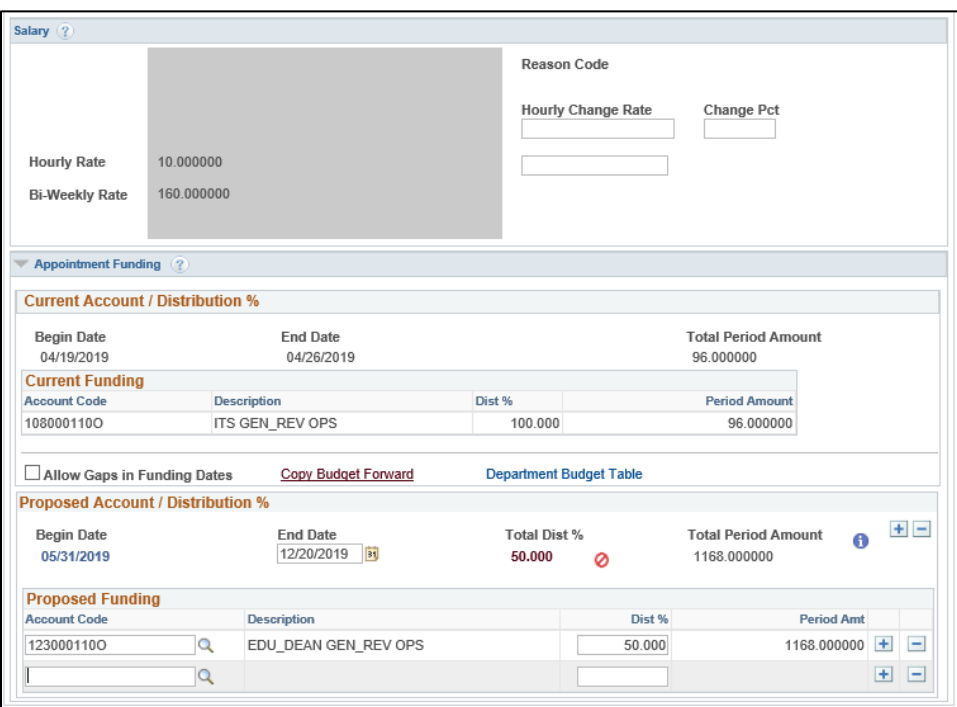

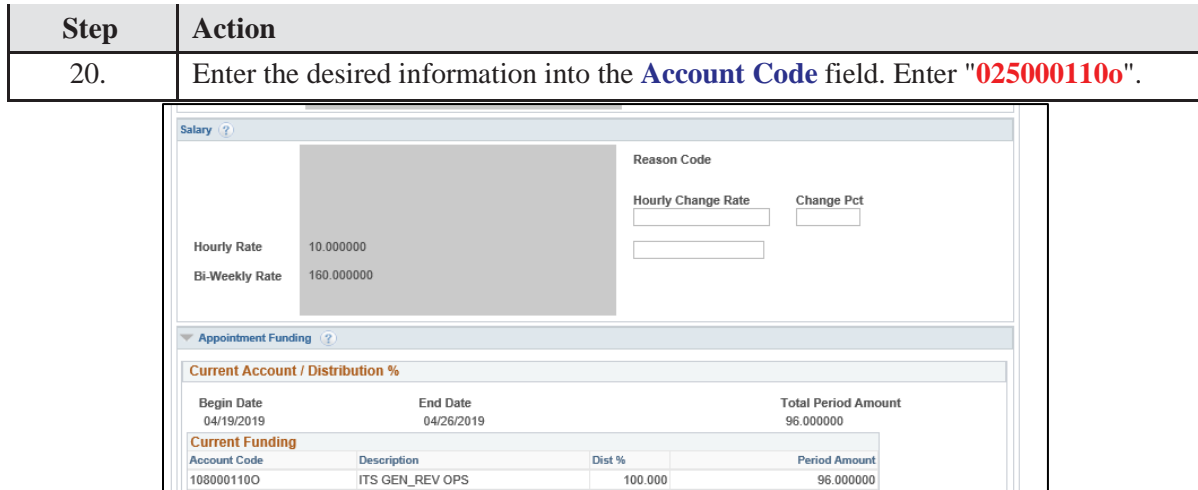

Copy Budget Forward Department Budget Table

Total Dist %

 $50.000$   $Q$ 

End Date<br>12/20/2019 **31** 

EDU\_DEAN GEN\_REV OPS

HUMAN\_RES GEN\_REV OPS

 $\begin{minipage}[c]{0.4\linewidth} \textbf{Description} \end{minipage} \vspace{-0.3cm}$ 

Total Period Amount<br>1168.000000

1168.000000

Dist %

50.000

T

 $\bullet$   $\blacksquare$ 

**Period Amt** 

1168.000000 王 三

 $\begin{array}{c} \begin{array}{c} \begin{array}{c} \begin{array}{c} \end{array} \\ \end{array} \end{array} \end{array} \begin{array}{c} \begin{array}{c} \begin{array}{c} \end{array} \end{array} \end{array} \begin{array}{c} \begin{array}{c} \end{array} \end{array} \end{array}$ 

Allow Gaps in Funding Dates

Begin Date

05/31/2019

1230001100

0250001100

**Proposed Funding**<br>Account Code

**Proposed Account / Distribution %** 

 $\overline{a}$ 

 $\overline{\mathbf{Q}}$ 

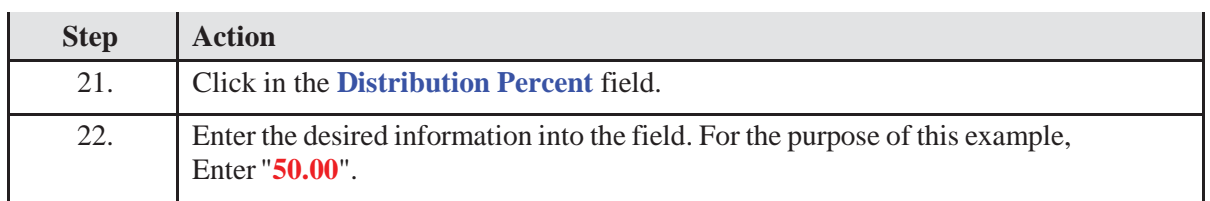

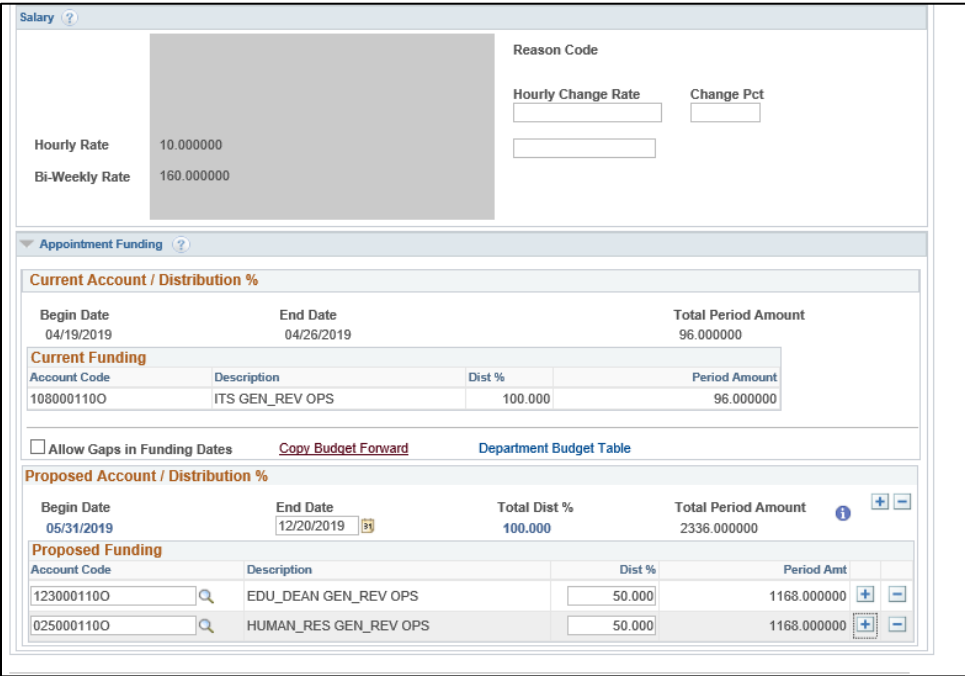

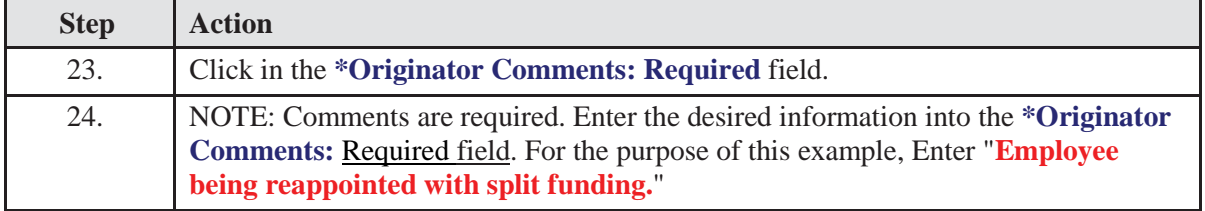

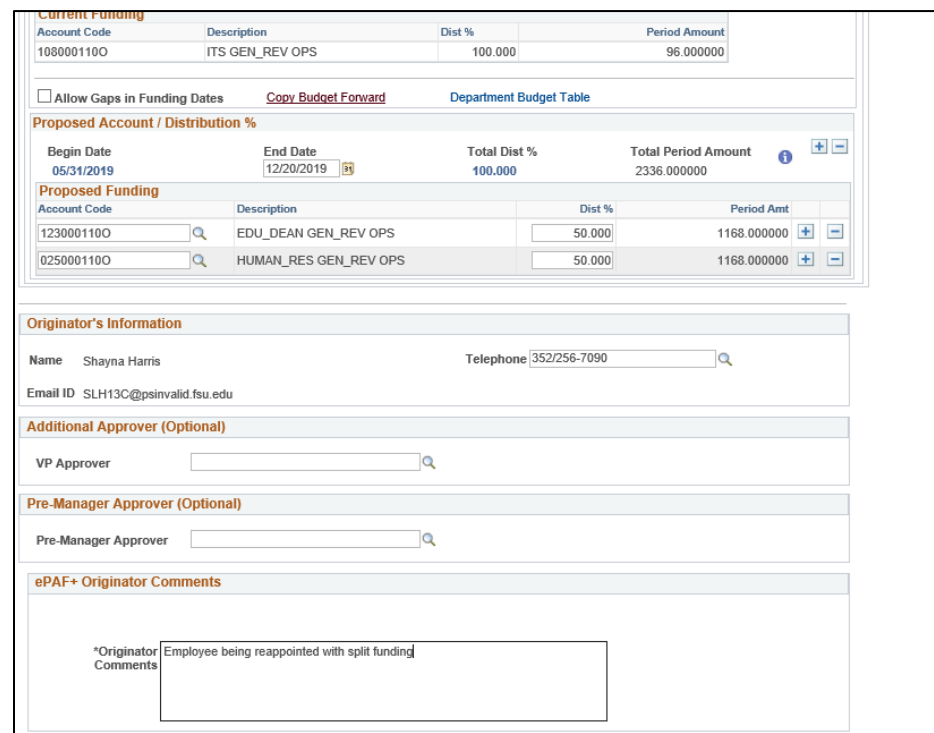

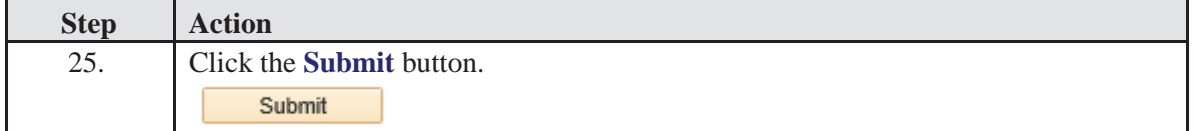

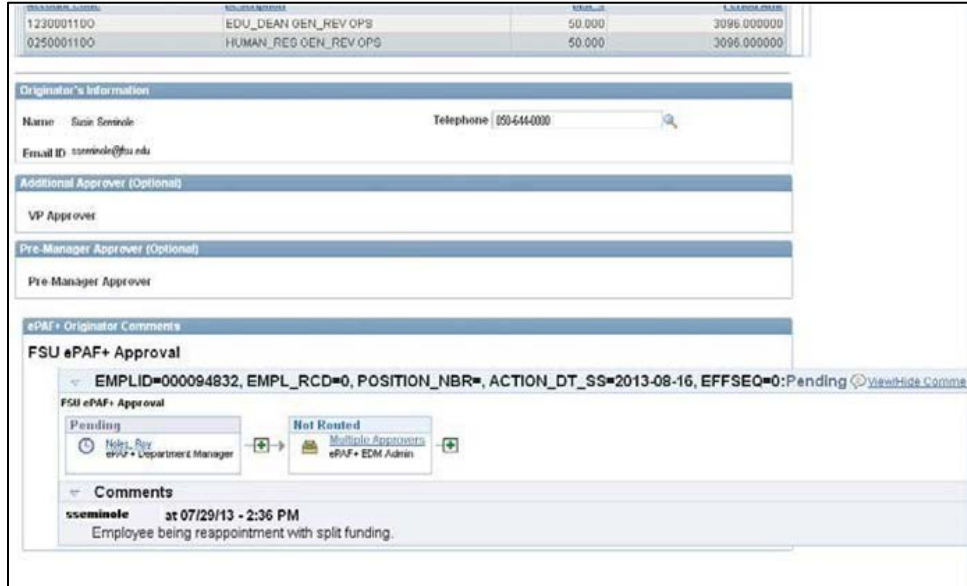

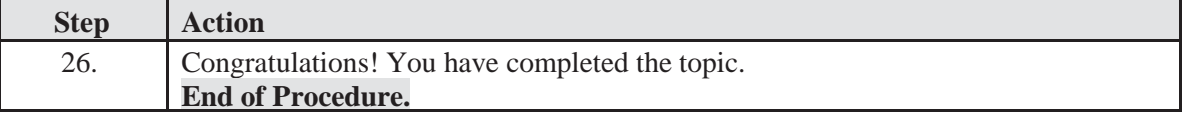